# **Homeowner Advantage** Informational Flyer

# Why do I use the SentriLock electronic lockbox system?

As your real estate agent, my goal is to get the mos potential buyers to view your home. SentriLock's Lockbox helps maximize the number of showings by making it convenient for all real estate agents in your area to show your property while providing maximum security. The lockbox also maintains a detailed access log in addition to providing convenience and security.

In addition, I receive an e-mail following each showing, allowing me to solicit valuable and timely feedback. I can also prepare detailed showing access reports for you.

# What is the advantage of an electronic lockbox? -

In a survey of homeowners nationwide, a great majority of those prefer an electronic lockbox over a mechanical lockbox. This is due to the following features listed as extremely important to those surveyed:

- Tops in Security
- Won't Damage Door
- Online Reports and Showing Data
- **Quick Feedback on Showings**
- Homeowners Block Entry to the Property

All of these features are available from SentriLock's Lockbox, but few, if any, of those features are available from a mechanical lockbox.

Of those surveyed, 65% ranked security as an extremely important feature of their lockbox. The main security flaw with a mechanical lockbox is that once the code is given, there is no control or record over what the receiver does with

#### **Brought to you by:**

**Enter Name:** 

the code. SentriLock's Lockbox requires a user-specific access method only available to real estate professionals via the local Association/Board/MLS, or a unique and daily changing code. This way, the identity of the person accessing the box is recorded for every visit.

# What additional features does the SentriLock Bluetooth<sup>®</sup> REALTOR<sup>®</sup> Lockbox offer for my benefit? -

The above mentioned survey found that 46% of responders desired the ability to block entry to their home when privacy is needed. Whether the kids are home alone, the family is sitting down to dinner, or some quiet time is needed, the SentriLock Lockbox gives the homeowner the ability to block all access to the lockbox on their home. By entering a special code received from their real estate agent, the homeowner can remove the key from the lockbox until they are ready to receive visitors again.

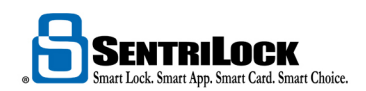

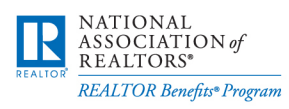

Carl Contractor

Enter Company & Contact: